1. Go to the IRS Webpage and type "Form SS-4" in the search field or click: <a href="https://www.irs.gov/businesses/small-businesses-self-employed/apply-for-anemployer-identification-number-ein-online">https://www.irs.gov/businesses/small-businesses-self-employed/apply-for-anemployer-identification-number-ein-online</a> 2. Click Apply Online Now

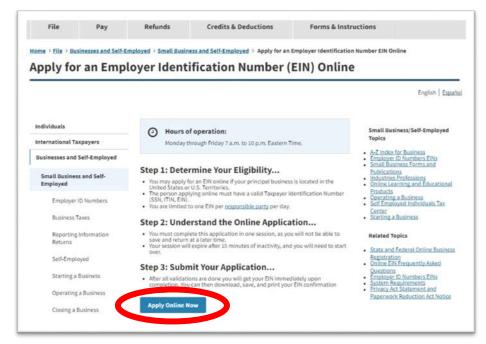

3. You will see a pop-up box. Click OK to continue and then Begin Application.

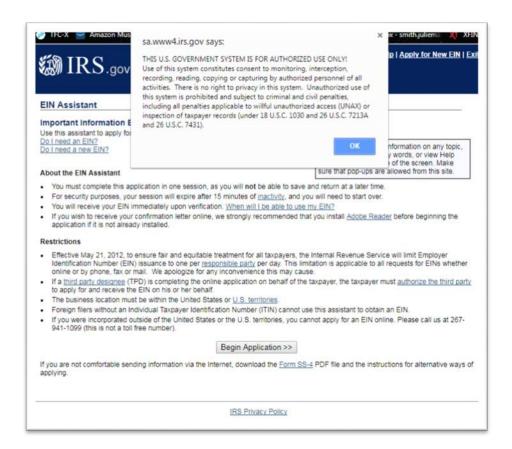

4. Click View Additional Types, then click Continue.

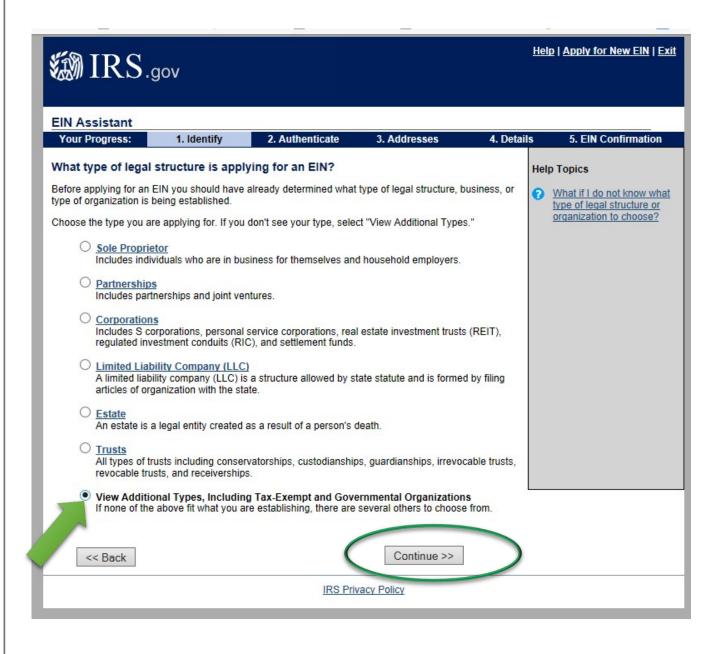

- 5. Click Other Non-Profit/Tax-Exempt Organizations
- 6. Click Continue

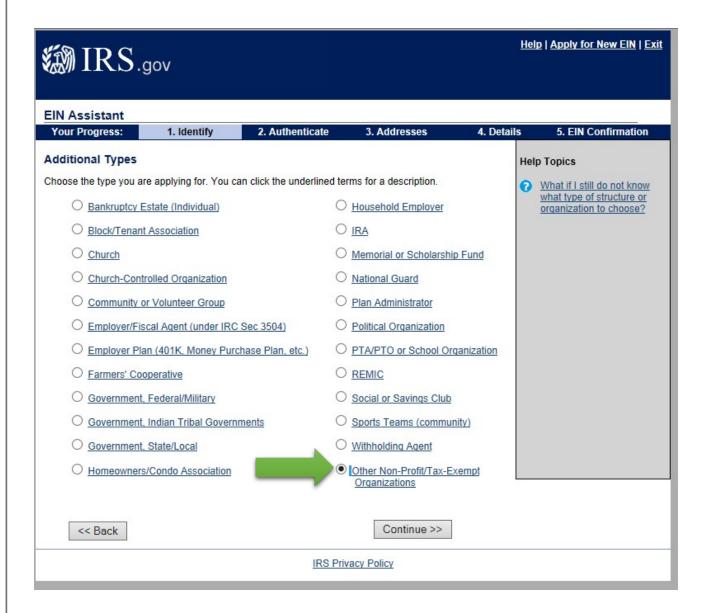

7. Confirm selection of Other Non-Profit by clicking Continue

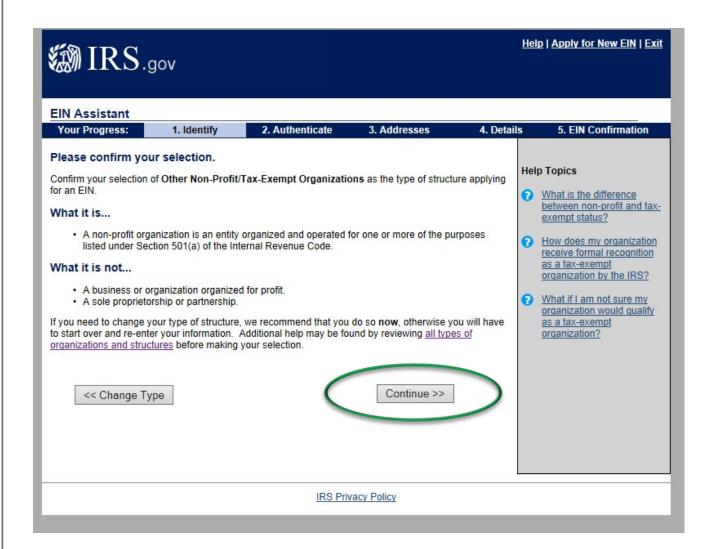

- 8. Select Started a new business
- 9. Click Continue

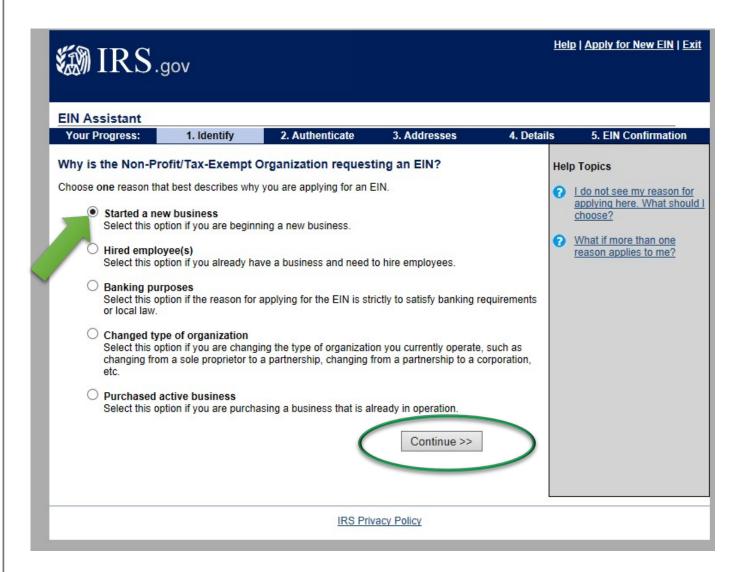

10. Click **Individual** since the person applying will include their name in the contact person field.

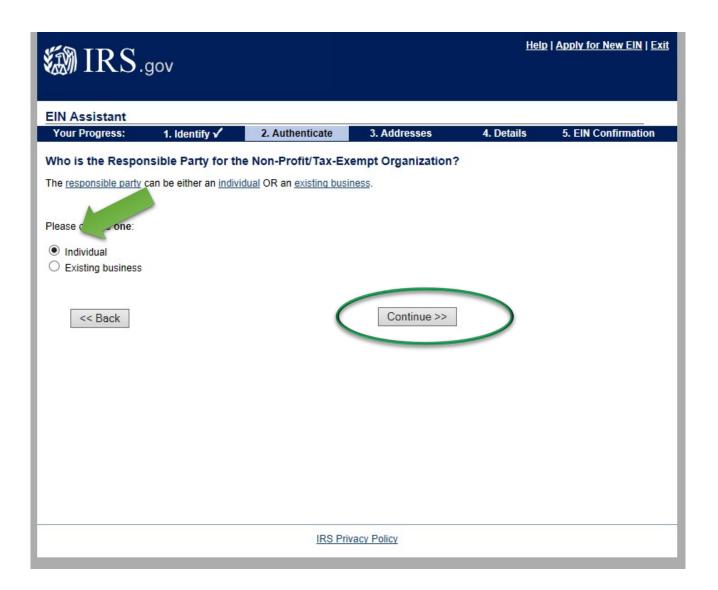

- 12. Input the contact person's information; this includes your social security number.
  - **a.** Your social security will not be public information and will not appear in any database or on any forms.
  - **b.** The IRS defines a "responsible party" as: the person who has a level of control over, or entitlement to, the funds or assets in the entity that, as a practical matter, enables the individual, directly or indirectly, to control, manage or direct the entity and the disposition of its funds and assets.
  - **c.** The IRS requires this as a means of contacting a person should issues arise with the organization.
  - **d.** This information can be changed each year via Form 8822-b.
- 13. Click "I am a responsible and duly authorized member or officers having knowledge of this organization's affairs.
- 14. Click Continue

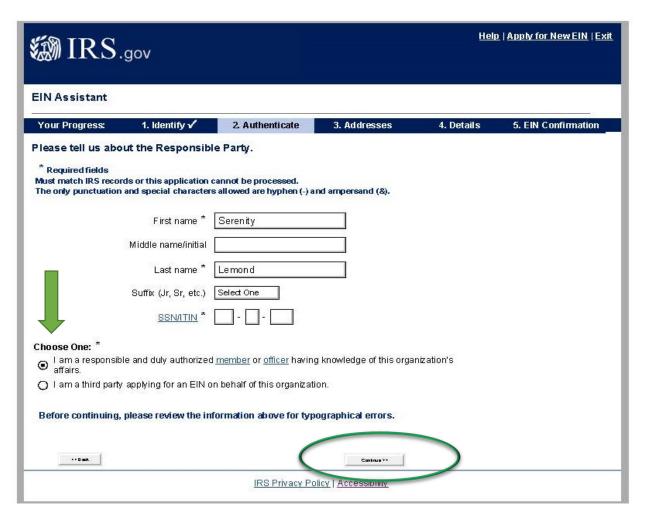

- 15. Input the mailing address of your Booster Club.
  - **a.** This should be your club's PO Box or President/Treasurer's home address.
  - **b.** Please refrain from using the school's address as they receive a large volume of mail and you may not receive notices in a timely manner.

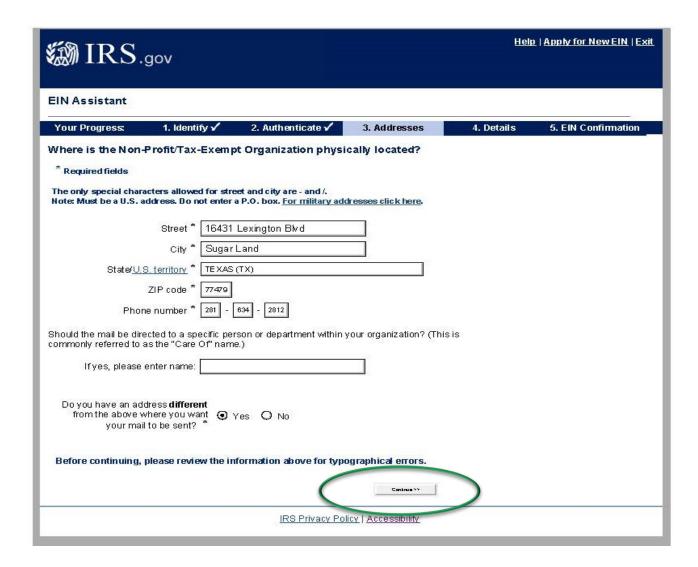

17. Accept the Database Version of your mailing address (this may not appear if the IRS accepts your address immediately).

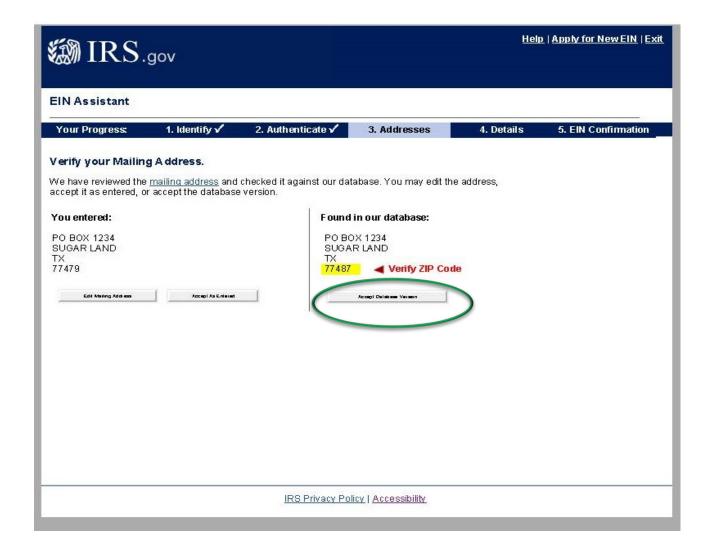

18. Input the official name of your Booster Club. This is very important. Please include the name of the school + the activity. For example, Willowridge HS Girls Lacrosse Booster Club.

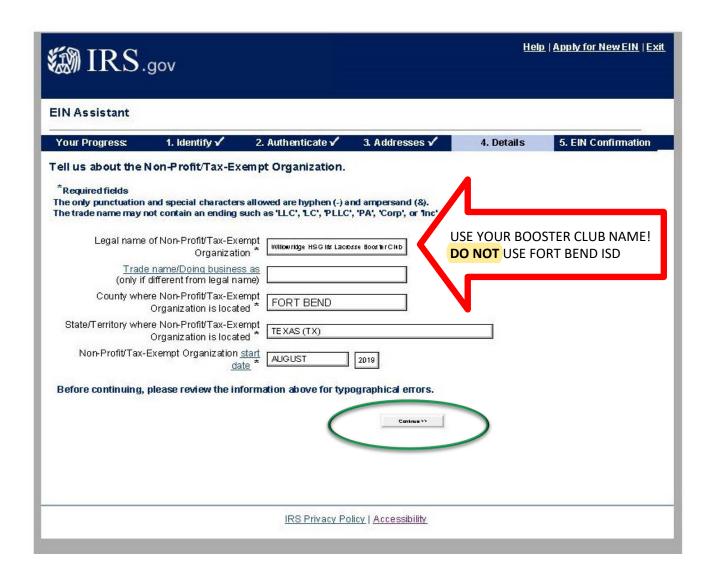

20.Click NO for all questions.

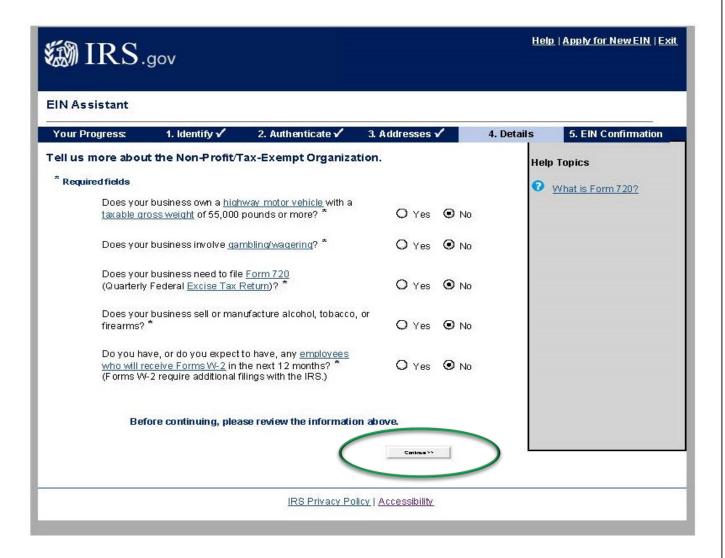

22. To answer the question, "What does your business or organization do?" Click Other and then Continue

| Your Pr | ogress:                                                                                                    | 1. Identify 🗸                                    | 2. Authenticate 🗸                                          | 3. Addresses ✓              | 4. Details    | 5. EIN Confirmation |  |  |  |  |
|---------|----------------------------------------------------------------------------------------------------|--------------------------------------------------|------------------------------------------------------------|-----------------------------|---------------|---------------------|--|--|--|--|
| What do | es your bu                                                                                                    | isiness or organi                                | ization do?                                                |                             |               |                     |  |  |  |  |
|         |                                                                                                    | No.                                              | our business. Click the un                                 | derlined links for additior | nal           |                     |  |  |  |  |
|         | for each cate                                                                                                    |                                                  |                                                            |                             |               |                     |  |  |  |  |
|         | Accommoda<br>Casino hotel,                                                                                                    | iions<br>hotel, or motel.                        |                                                            |                             |               |                     |  |  |  |  |
|         | O <u>Construction</u> Building houses/residential structures, building industrial/commercial structures, specialty trade contractors, remodelers, heavy construction contractors, land subdivision contractors, or site preparation contractors. |                                                  |                                                            |                             |               |                     |  |  |  |  |
| 0       | Finance                                                                                                    |                                                  |                                                            |                             |               |                     |  |  |  |  |
|         |                                                                                                    | financing, credit card<br>dvice, or trust admini | l issuing, mortgage compa<br>stration.                     | any/broker, securities bro  | oker,         |                     |  |  |  |  |
| 0       | Food Service                                                                                                    | 2                                                |                                                            |                             |               |                     |  |  |  |  |
|         | Retail fast for                                                                                                    | od, restaurant, bar, c                           | offee shop, catering, or m                                 | obile food service.         |               |                     |  |  |  |  |
|         | Health Care                                                                                                    | nara san awasan                                  | 3.68 A 26 B                                                |                             |               |                     |  |  |  |  |
|         | Doctor, ment                                                                                                    | al health specialist, h                          | ospital, or outpatient care                                | center.                     |               |                     |  |  |  |  |
|         | <u>Insurance</u><br>Insurance co                                                                                                    | mpany or broker.                                 |                                                            |                             |               |                     |  |  |  |  |
|         |                                                                                                    |                                                  | transformation of materia<br>of components.                | ls/substances/componer      | nts into new  |                     |  |  |  |  |
| 0       | Real Estate                                                                                                    |                                                  |                                                            |                             |               |                     |  |  |  |  |
|         |                                                                                                    | asing real estate, ma<br>state for others.       | naging real estate, real es                                | state agent/broker, sellin  | g, buying, or |                     |  |  |  |  |
| 0       | Rental & Lea                                                                                                    | sinq                                             |                                                            |                             |               |                     |  |  |  |  |
|         | Rent/lease a                                                                                                    | utomobiles, consume                              | r goods, commercial good                                   | ds, or industrial goods.    |               |                     |  |  |  |  |
| 0       | Retail                                                                                                    |                                                  |                                                            |                             |               |                     |  |  |  |  |
|         |                                                                                                    | nternet sales (exclus<br>e, or selling goods or  | ively), direct sales (catalo<br>nauction sites.            | gue, mail-order, door to    | door),        |                     |  |  |  |  |
| 0       | Social Assist                                                                                                    | ance                                             |                                                            |                             |               |                     |  |  |  |  |
|         | Youth service<br>relief service                                                                                                    |                                                  | cility, services for the disa                              | bled, or community food     | l/housing/    |                     |  |  |  |  |
| 0       | Transportation                                                                                                    | on_                                              |                                                            |                             |               |                     |  |  |  |  |
|         |                                                                                                    |                                                  | on, water transportation, t<br>or delivery/courier service |                             | portation,    |                     |  |  |  |  |
| 0       | Warehousing                                                                                                    | 1                                                |                                                            |                             |               |                     |  |  |  |  |
|         |                                                                                                    |                                                  | : facilities for general mer<br>shments that provide faci  |                             |               |                     |  |  |  |  |

#### 23. Select Other and input Booster Club

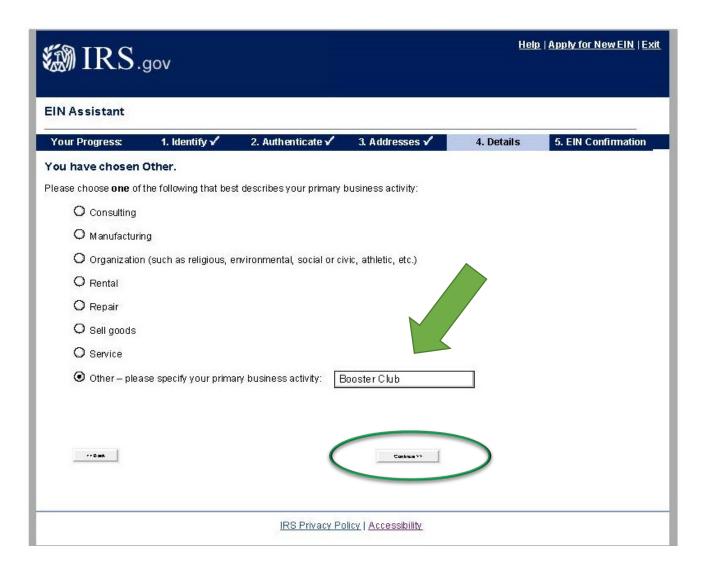

- 25. Select Receive letter online
- 26. Click Continue

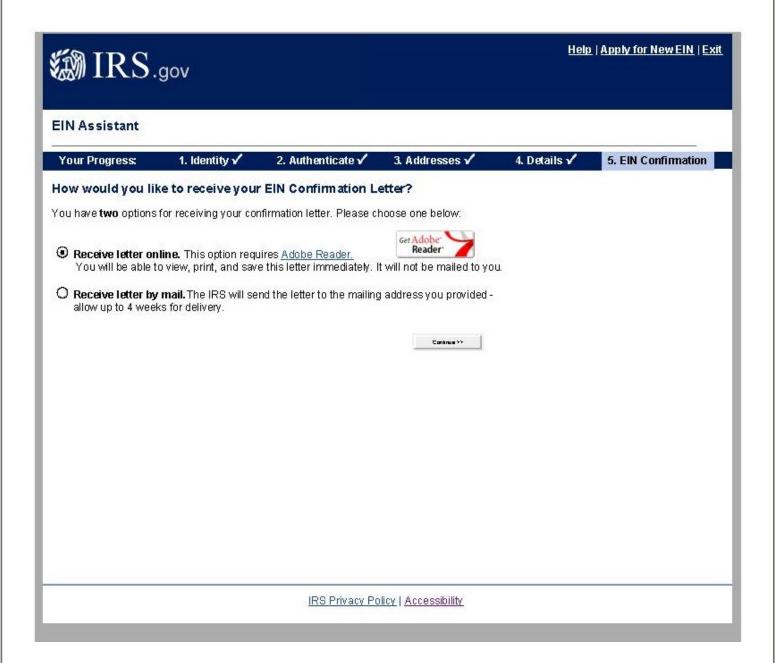

| How to Apply for an EIN online |                                                          |                            |  |  |                  |  |  |
|--------------------------------|----------------------------------------------------------|----------------------------|--|--|------------------|--|--|
|                                |                                                          |                            |  |  |                  |  |  |
|                                |                                                          |                            |  |  |                  |  |  |
|                                |                                                          |                            |  |  |                  |  |  |
|                                |                                                          |                            |  |  |                  |  |  |
|                                |                                                          |                            |  |  |                  |  |  |
|                                |                                                          |                            |  |  |                  |  |  |
| a copy for yo                  | ons! Your letter<br>on records. Plead<br>ond@fortbendisc | se email a co <sub>l</sub> |  |  | Print and retain |  |  |
|                                |                                                          |                            |  |  |                  |  |  |
|                                |                                                          |                            |  |  |                  |  |  |
|                                |                                                          |                            |  |  |                  |  |  |
|                                |                                                          |                            |  |  |                  |  |  |
|                                |                                                          |                            |  |  |                  |  |  |
|                                |                                                          |                            |  |  |                  |  |  |
|                                |                                                          |                            |  |  |                  |  |  |
|                                |                                                          |                            |  |  |                  |  |  |
|                                |                                                          |                            |  |  |                  |  |  |

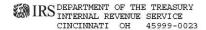

Date of this notice: 01-14-2020

Employer Identification Number:

84-4285408

Form: SS-

Number of this notice: CP 575 E

WILLOWRIDGE HS GIRLS LACROSSE BOOSTER CLUB PO BOX 1234 SUGAR LAND, TX 77479

For assistance you may call us at: 1-800-829-4933

IF YOU WRITE, ATTACH THE STUB AT THE END OF THIS NOTICE.

#### WE ASSIGNED YOU AN EMPLOYER IDENTIFICATION NUMBER

Thank you for applying for an Employer Identification Number (EIN). We assigned you EIN 84-4285408. This EIN will identify you, your business accounts, tax returns, and documents, even if you have no employees. Please keep this notice in your permanent records.

When filing tax documents, payments, and related correspondence, it is very important that you use your EIN and complete name and address exactly as shown above. Any variation may cause a delay in processing, result in incorrect information in your account, or even cause you to be assigned more than one EIN. If the information is not correct as shown above, please make the correction using the attached tear-off stub and return it to us.

When you submitted your application for an EIN, you checked the box indicating you are a non-profit organization. Assigning an EIN does not grant tax-exempt status to non-profit organizations. Publication 557, Tax-Exempt Status for Your Organization, has details on the application process, as well as information on returns you may need to file. To apply for recognition of tax-exempt status under Internal Revenue Code Section 501(c)(3), organizations must complete a Form 1023-series application for recognition. All other entities should file Form 1024 if they want to request recognition under Section 501(a).

Nearly all organizations claiming tax-exempt status must file a Form 990-series annual information return (Form 990, 990-EZ, or 990-PF) or notice (Form 990-N) beginning with the year they legally form, even if they have not yet applied for or received recognition of tax-exempt status.

Unless a filing exception applies to you (search www.irs.gov for Annual Exempt Organization Return: Who Must File), you will lose your tax-exempt status if you fail to file a required return or notice for three consecutive years. We start calculating this three-year period from the tax year we assigned the EIN to you. If that first tax year isn't a full twelve months, you're still responsible for submitting a return for that year. If you didn't legally form in the same tax year in which you obtained your EIN, contact us at the phone number or address listed at the top of this letter.

For the most current information on your filing requirements and other important information, visit www.irs.gov/charities.